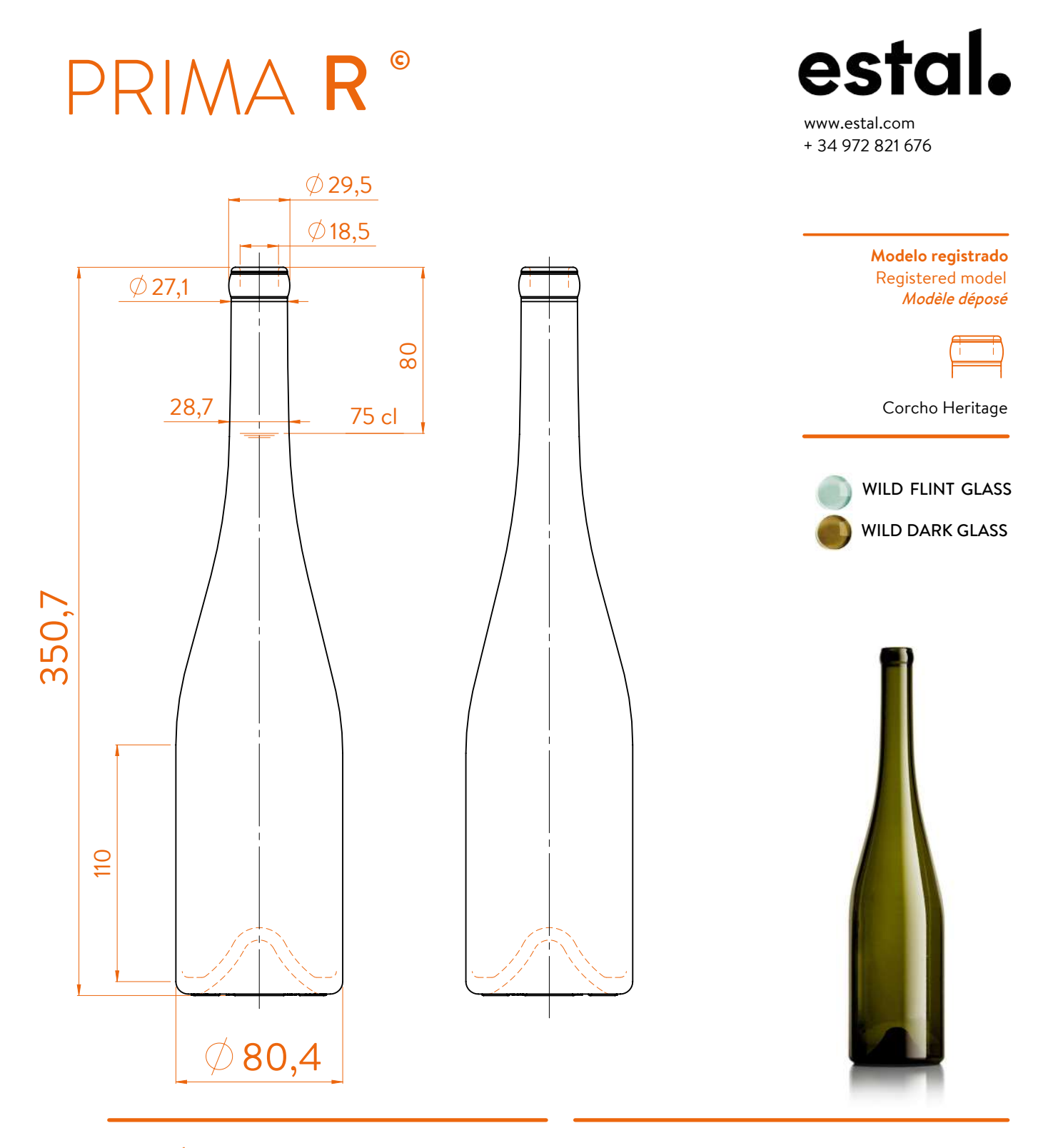

## **DATOS TÉCNICOS TECHNICAL DATA DONNÉES TECHNIQUES**

## 771 ml 18,5 mm 80,4 mm 350,7 mm 550 gr **Diámetro del cuerpo** / Boby diameter / Diamètre du corps **Peso** / Weight / Poids **Altura total** / Total height / Hauteur totale ø **interno boca** / ø inner mouth / ø intérieur bouche **Capacidad a verter** / Brimfull / Capacité ras-bord

At first the PRIMA R range is proposed in 75 cl.

Following business opportunities, other sizes (from miniature 5cl to big size 300cl) will be added to the range. The elements detailed in this document are not contractual. They are only indicative.

**75 cl**